# Significado clínico de los hemocultivos Una cohorte retrospectiva en el Hospital San Vicente de Paúl

Fabián Alberto Jaimes Barragán MSc (c)<sup>1</sup>, Marta Luz Valencia Zuluaga<sup>2</sup>, Lázaro Agustín Vélez Giraldo<sup>3</sup>

#### **Resumen**

Objetivo: describir las características clínicas, epidemiológicas y microbiológicas en una cohorte de pacientes con bacteremia significativa en un hospital universitario. Diseño: estudio observacional no analítico en una cohorte histórica (retrospectiva). Sitio del estudio: Hospital Universitario San Vicente de Paul, Medellín, Colombia. Pacientes: mayores de 12 años hospitalizados entre Julio de 1993 y Junio de 1995, con crecimiento en al menos un hemocultivo de gérmenes de reconocida capacidad patógena o en al menos dos hemocultivos de gérmenes habituales en piel. Variables: edad, sexo, servicio, hemocultivos verdaderos positivos, hemocultivos falsos positivos, origen de la infección, foco primario, factores predisponentes, criterios clínicos de severidad, terapia antibiótica y resultado final. Análisis estadístico: presentación de datos en promedios y proporciones. Diferencia de proporciones con prueba de Chi cuadrado o prueba exacta de Fisher. Intervalos de confianza del 95% y error alfa de 0.05. Resultados: durante el período del estudio se informó crecimiento bacteriano en 605 hemocultivos, 356 (58.8%) de los cuales se consideraron verdaderos positivos y 249 (41.2%) falsos positivos. Entre los primeros, los gérmenes más frecuentes fueron S. aureus (n = 110, 30.9%), E. coli (n = 52, 14.6%), K. pneumoniae (n = 44, 12.4%), Estreptococo alfa hemolítico (n = 18, 5.1%) y S. pneumoniae (n = 17, 4.8%). El promedio de edad de los pacientes fue de 41.8 años, y de ellos, 212 (59.6%) fueron hombres y 144 mujeres (40.4%). La infección se consideró extrahospitalaria en 229 casos (64.7%) e intrahospitalaria en 125 (35.3%). No se encontró un foco primario en 128 pacientes (36.1%). El principal factor predisponente fue trauma o cirugía en 109 pacientes (30.6%), mientras que el estado confusional, en 86 casos (24.6%), fue el más frecuente de los criterios clínicos asociados a sepsis severa. El uso de antibióticos fue apropiado en 220 pacientes (62%) y la mortalidad global intrahospitalaria fue de 41.2%. Conclusiones: existe un porcentaje muy alto de hemocultivos falsos positivos en nuestro medio, mayor que el promedio informado en la literatura. La mayoría de los verdaderos positivos tuvíeron un foco primario y fueron adquiridos en la comunidad. S. aureus ocupó el primer lugar entre los gérmenes responsables. La mortalidad fue semejante a la tradicionalmente reportada. Las significativas diferencias existentes en el comportamiento de la bacteremia y la sepsis comparada con otros informes de la literatura mundial, hace necesario emprender investigaciones prospectivas multicéntricas en este campo, para resolver preguntas pertinentes a los problemas propios de nuestra población.

INFECTIO - Vol. 2 - No. 2, 1998 - 69 -

<sup>1.</sup> Profesor, Departamento de Medicina Interna, Universidad de Antioquia.

<sup>2.</sup> Internista, Hospital Antonio Roldán Betaneur de Apartadó.

<sup>3.</sup> Profesor Asociado, Departamento de Medicina Interna, Sección de Enfermedades Infecciosas, Universidad de Antioquia. Departamento de Medicina Interna, Universidad de Antioquia y Hospital Universitario San Vicente de Paúl (HUSVP).

a sepsis y el shock séptico ocupan el 13° lugar entre las causas de mortalidad en todas las edades en Estados Unidos. Allí se calculan alrededor de 500,000 casos nuevos cada año, de los cuales aproximadamente la mitad cursan con bacteremia o fungemia. Se estima que entre el 20 y el 50% de tales pacientes fallecen (1,2). Las infecciones del torrente circulatorio pueden ser transitorias, intermitentes o continuas. Aunque muchas de las primeras pueden depurarse espontáneamente, la mayoría de las intermitentes o continuas sugieren la falla del sistema inmune del hospedero para localizar una infección en su sitio primario y frecuentemente, también, la incapacidad del médico para identificar, remover o esterilizar ese foco primario de infección.

En la literatura científica internacional existen numerosas publicaciones enfocando el problema desde diferentes puntos de vista: epidemiología, costos, aspectos de laboratorio, poblaciones específicas de pacientes y tipos particulares de microorganismos (4,8,11-13). Desconocemos la existencia de trabajos de un perfil similar en nuestro medio, donde las diferencias económicas, geográficas, culturales y de diversa índole podrían generar variaciones en cuanto al tipo de gérmenes, su frecuencia, el tipo de pacientes, los tratamientos usados, la mortalidad y los factores relacionados.

La descripción y comprensión de estos elementos, junto con la posibilidad de despertar el interés hacia provectos de investigación en sepsis y bacteremia, son los propósitos de la presente investigación.

## Material y métodos

Tipo de estudio: observacional no analítico en una cohorte histórica (retrospectiva) de julio de 1993 a junio de 1995, sobre la base de historias clínicas de pacientes mayores de 12 años con resultados registrados de hemocultivos en el HUSVP de Medellín.

Todos los pacientes fueron sangrados por las enfermeras del respectivo servicio de hospitalización. El procedimiento generalmente seguido incluía la toma de 2-3 muestras con diferencia de 30-60 minutos entre cada una, de vena periférica y sitios diferentes, previa asepsia del sitio con antisépticos vodóforos (vodopolivinilpirrolidona al 2%) durante 3-5 minutos y lavado quirúrgico de las manos de quien realizaba la venopunción. Este debía además utilizar guantes estériles diferentes para la asepsia y para la toma de la muestra. Se extraían 5cc de sangre y se inoculaban en botellas de vidrio con 50 cc de medio de enriquecimiento (Brain Heart Broth, Merck KgaA, Germany) preparado en el laboratorio de Microbiología del Hospital de acuerdo con las instrucciones del fabricante y siguiendo las normas de asepsia y esterilidad del caso. Se incubaban en estufa a 37°C y se revisaba la presencia de turbidez cada 24 horas. Sólo las turbias a simple vista se sembraban en medios sólidos, agar sangre y MacConkey (Becton Dickinson, Cockeysville, MD, USA), previa tinción de gram. Las negativas se agitaban diariamente y se dejaban incubando durante 5 días, al cabo de los cuales se sembraban a ciegas en medio sólido. A las 24 horas se descartaban éstas si iban negativas. Siempre se informaba el estado del crecimiento de los hemocultivos cada 24 horas.

Método de recolección de los datos: Se evaluaron los informes diarios del laboratorio clínico, sección de microbiología, correspondientes al periodo mencionado, para determinar el número total de hemocultivos solicitados, sus resultados y la identificación de los pacientes. Se revisaron las historias clínicas de aquellos con crecimiento de por lo menos un microorganismo en una de las muestras de hemocultivos y se diferenció entre verdaderos y falsos positivos. Se recopilaron y procesaron todos los datos pertinentes de las historias de los pacientes con hemocultivos considerados verdaderos positivos.

Definición de variables: edad; sexo; servicio donde se obtuvo la muestra: Emergencias, Medicina Interna, Gineco-obstetricia, y Quirúrgicas; hemocultivo verdadero positivo: crecimiento de un germen de reconocida capacidad patógena en al menos una muestra de hemocultivo, o crecimiento de gérmenes usuales en la flora cutánca normal (Estafilococo coagulasa-negativo, Coryne-

 $-70-$ Asociación Colombiana de Infectología

bacterium spp, Bacillus spp, y Propionibacterium acnes). en al menos dos muestras de hemocultivos; cualquiera de estos casos en presencia de por lo menos uno de los siguientes criterios:

a) Síndrome de Respuesta Inflamatoria Sistémica, según el consenso ACCP/SCCM (10).

b) Evidencia elínica o de laboratorio que sugiriera un foco primario de infección.

Los hemocultivos que no cumplían los anteriores criterios se consideraron falsos positivos y las diferencias entre los investigadores fueron resueltas por consenso; origen de la infección: intrahospitalaria (detectada luego de 48 horas de admisión en un paciente sin signos o síntomas de infección en el momento del ingreso) o extrahospitalaria; bacteremia polimicrobiana: crecimiento de dos o más gérmenes diferentes en una o varias muestras tomadas en el mismo paciente y en el mismo período de tiempo; foco primario: sitio corporal con signos de infección, en el cual se presume o confirma el mismo germen aislado en sangre (genitourinario, intrabadominal, piel y tejidos blandos, intravascular y respiratorio) (4,8); factores predisponentes: neoplasia hematológica o no hematológica; consumo de esteroides (al menos 20 mg por día de prednisona o su equivalente por un mínimo de 3 semanas) u otros medicamentos inmunosupresores; SIDA; trauma, quemadura o intervención quirúrgica en las dos semanas previas a la infección o relacionados directamente con ella; diabetes mellitus; insuficiencia renal crónica y cirrosis (4,9); críterios clínicos de severidad (el mismo día de la toma de la(s) muestra(s) positiva(s)) (10,11): hipotensión (presión arterial sistólica < 90mm Hg o con un descenso de 40mm Hg de su línea basal en ausencia de hipovolemia de cualquier origen); confusión (alteración aguda en el estado mental no explicada por otra condición clínica); oliguria (climinación urinaria menor de 600 cc en 24 horas no explicada por IRC o hipovolemia); acidosis metabólica (pH < 7.25 o bicarbonato sérico < 15 meq/L en ausencia de otra causa de acidosis); Síndrome de Dificultad Respiratoria Aguda (SDRA: relación PO<sub>2</sub>/FI0, menor de 200 en presencia de infiltrados pulmonares en la radiografía de

tórax no explicados por falla cardíaca); terapia antibiótica: apropiada (si el paciente recibió por lo menos un antibiótico efectivo contra el germen aislado, según antibiograma, en las primeras 48 horas de la obtención del hemocultivo, a la dosis y vía de administración adecuadas) o no apropiada (8,12); resultado final: muerte durante la hospitalización o alta con resolución de la infección; muerte directamente relacionada con la infección: cuando a juicio de los investigadores, la muerte fue consecuencia directa del proceso infeccioso.

Manejo de datos y análisis estadístico: se creó una base de datos con el programa Epiinfo 6.0 (CDC, Atlanta, USA) y para su procesamiento, descripción y análisis se utilizó el software Stata 5.0 (Stata Co, Texas, USA). Los resultados se presentan a través de frecuencias absolutas y relativas, medidas de tendencia central y dispersión. Se utilizó la prueba Chi cuadrado o la prueba de Fisher para comparar las proporciones. Se utilizaron intervalos de confianza de 95% y se consideró un error alfa de 0.05.

## **Resultados**

Se revisaron un total de 2617 informes de hemocultivos, en 1980 (75.6% IC: 74-77.2%) de los cuales no creció ningún germen; en 32 (5%) no se encontraron las respectivas historias clínicas, y entre los 605 informes restantes, todos positivos, correspondientes a 603 pacientes, hubo 356 hemocultivos verdaderos positivos (58.8% IC: 54.8-62.8%) y 249 falsos positivos (41.2% IC: 37.2-45.2%). El comportamiento por servicios se muestra en la Tabla 1. Medicina Interna y Gineco-Obstetricia fue en donde se ordenaron el mayor y menor porcentaje de hemocultivos, respectivamente (36.8 y 2.7% de las admisiones). Fueron verdaderos positivos entre el 11.7 y el 16.4% de ellos, mientras que los falsos positivos fluctuaron entre 5.1 y 11%. El porcentaje de falsos positivos no varió significativamente entre los servicios ( $p = 0.055$ ).

Los gérmenes aislados con mayor frecuencia en los hemocultivos verdaderos positivos fueron Staphylococcus anrens (n = 110, 30.9% 1C: 26.1-35.9%), *Eschenchia coli* (n = 52, 14.6% IC:

INFECTIO - Vol. 2 - No. 2, 1998 - 71 -

|                 |                   |                                 |            | <b>IABLA</b>                                                                            | Hemocultivos por sevicios |                                                           |           |                                          |
|-----------------|-------------------|---------------------------------|------------|-----------------------------------------------------------------------------------------|---------------------------|-----------------------------------------------------------|-----------|------------------------------------------|
| <b>SERVICIO</b> | <b>ADMISIONES</b> | <b>HEMOCULTIVOS SOLICITADOS</b> |            | <b>VERDADEROS POSITIVOS</b><br>(% DEL TOTAL DE ADMISIONES) (% DEL TOTAL DE SOLICITADOS) |                           | <b>FALSOS SOLICITADOS</b><br>(% DEL TOTAL DE SOLICITADOS) |           | <b>PORCENTAJE</b><br>DE FALSOS POSITIVOS |
|                 |                   |                                 |            |                                                                                         | $11.8\%$                  | 5                                                         | $(9.6\%)$ | 44.7                                     |
| Quirúrgicas     | 1.3426            | 534                             | (4%        | 63                                                                                      |                           |                                                           | $(5.1\%)$ | 23.5                                     |
|                 | 2953              | 79                              | (2.7%      | 13                                                                                      | $16.4\%$                  | 4                                                         |           | 41.3                                     |
| Ginecología     |                   | 1.141                           | (6.9%      | 179                                                                                     | $15.7\%$                  | 126                                                       | (11%      |                                          |
| Emergencias     | .6619             |                                 |            | 101                                                                                     | $(11.7\%)$                | 68                                                        | $(7.9\%)$ | 40.2                                     |
| M. Interna      | 2343              | 863                             | $(36.8\%)$ |                                                                                         |                           | 249                                                       | $(9.5\%)$ | 41.2                                     |
| Total           | 35.341            | 2.617                           | $(7.4\%)$  | 356                                                                                     | $(13.6\%)$                |                                                           |           |                                          |

11-18.7%), Klebsiella pneumoniae (n = 44, 12.4%) IC: 9.1-16.2%), Estreptococo alfa hemolítico (n = 18, 5.1% IC: 3.1-7.8%), Streptococcus pneumoniae (n = 17.4.8% 1C: 2.8-7.5%), Salmonella spp. (n = 13, 3.6% IC: 1.9-6.1%), bacilos gram negativos anaerobios (n = 11, 3.1% IC: 1.5- 5.4%), Enterococcus spp. (n = 11, 3.1% IC: 1.5-5.4%), Pseudomonas spp. (n = 10, 2.8% IC: 1.3-5.1%), Estafilococo coagulasa negativa (n = 9, 2.5% IC: 1.2-4.7%) y microorganismos agrupados como «otros» que representan un 17.1 % del total (Neisseria ghonorreae, Klebsiella rhinoescleromatis, Neisseria meningitidis, Enterobacter spp., Listeria monocytogenes, bacilos gram negativos no fermentadores, Candida spp., Proteus spp., Criptococcus spp., Salmonella typhi, Serratia marsescens, Citrobacter freundii, Morganella morganii, Estreptococo beta hemolítico no clasificado, Acinetobacter spp. y Providencia spp). En 14 pacientes (3.9% IC: 2.2-6.3%) se detectó bacteremia polimicrobiana con diversas combinaciones de bacilos entéricos gram negativos, S. aurens, S. epidermidis y Enterococcus spp. La edad promedio de estos pacientes fue de 41.8 +-20.5 con un rango entre 13 y 88 años. Se observó mayor representación de individuos de sexo masculino con 212 hombres (59.6% IC: 54.2-64.7%) contra 144 mujeres (40.4% IC: 35.3-45.8%), y se notó únicamente asociación de S. aureus con los pacientes de sexo masculino (de las 110 cepas aisladas, 75 lo fueron en hombres -68.2%- p = 0.027). S. aureus fue también el microorganismo más frecuente en todos los servicios, en los cuales la distribución porcentual de gérmenes observada en la cohorte total no tuvo mayores variaciones.

Se pudo discriminar el origen de la infección en 354 hemocultivos. En 125 de ellos se consideró intrahospitalario (35.3% IC: 30.3-40.5%), y en 229 extrahospitalario (64.7% IC: 59.5-69.7%). La distribución de los gérmenes con relación al origen fue similar para la mayoría de ellos, excepto E. coli, Estreptococo alfa hemolítico y S. preumoniae, los cuales fueron de adquisición predominantemente extrahospitalaria (Tabla 2).

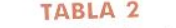

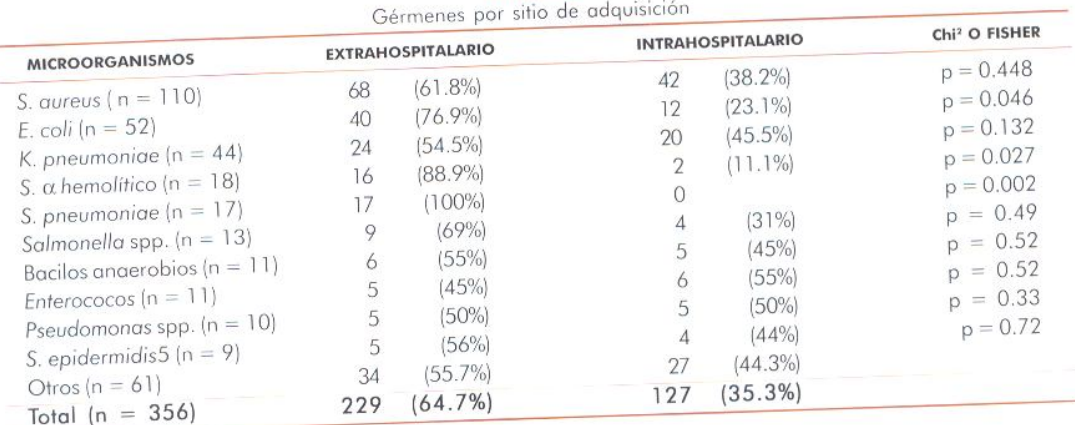

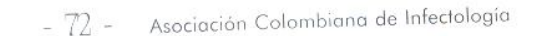

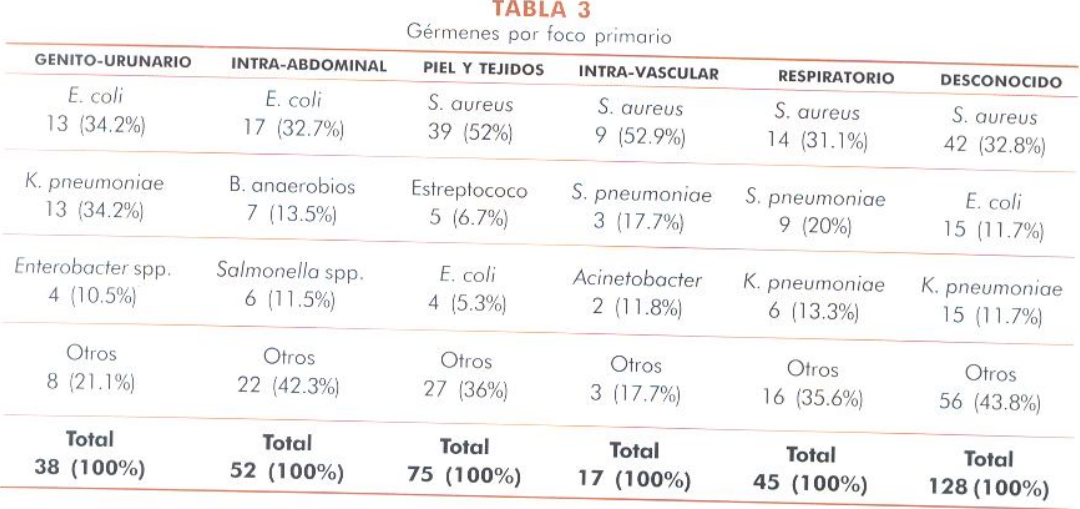

Se obtuvo información sobre foco primario en 355 historias y la relación de éste con los principales gérmenes se muestra en la Tabla 3. Una proporción considerable de las bactercmias tuvo foco primario desconocido (36.1%, n = 128). Entre los conocidos, las infecciones de piel y los tejidos blandos fueron las más frecuentes  $(21.1\%), n = 75$ , seguido por las intra-abdominales (14.6%, n = 52), las respiratorias (12.7%,  $n = 45$ ) y las genito urinarias (10.7%,  $n = 38$ ). La minoría (4.8%, n = 17) correspondió a focos intravasculares.

No se logró determinar un factor predisponente para la bacteremia en 110 casos (30.9%IC: 26.1-35.9%) y en aquellos con factores presentes la mayor proporción correspondió al antecedente de trauma, cirugía o quemadura (n = 109, 30.6% IC: 25.8-35.6%), seguidos de neoplasia hematológica (n = 47, 13.2% IC: 9.8 -17.1%), diabetes (n = 30, 8.4% IC: 5.7 -11.8%), neoplasia no hematológica (n = 26, 7.3% IC: 4.8-10.5%), medicamentos inmunosupresores ( $n = 25$ , 7% IC: 4.5-10.1%), insuficiencia renal crónica (n = 23, 6.5% IC: 4.1% - 9.5%), cirrosis (n=9, 2.5% IC: 1.1-4.7%) y SIDA (n = 7, 2% IC: 0.7-4%). La distribución de gérmenes de acuerdo a los factores predisponentes no mostró diferencias respecto al comportamiento global, salvo para los 7 pacientes con SIDA de los cuales 4 tuvieron bacteremia por Salmonella spp. ( $p = 0.0001$ ).

Se obtuvo información de 349 historias acerca de los criterios clínicos de severidad, los cuales estuvieron ausentes en la mayoría de pacientes (n = 197, 56.4% IC: 51-61.7%); como condición aislada el hallazgo más frecuente fue la confusión (n = 86, 24.6% IC: 20-29.5%) y le siguió la presencia de acidosis metabólica (n = 65, 18.6% IC: 14.6-23.1%), hipotensión (n = 50, 14.3% IC: 10-18.4%), SDRA (n = 49, 14% IC: 10.5-18.1%) y oliguria (n = 27, 7.8% IC: 5.1-11%).

El uso de antibióticos fue apropiado en 220 pacientes (62%, IC: 56.6-67%) e inapropiado en 135 (38% IC: 32.9-43.3%), sin encontrar diferencias significativas al analizar por servicios. La mortalidad fue claramente menor en el grupo de pacientes con uso apropiado de antibióticos (29.5 vs 61.3%, p = 0.0001). No hubo asociación estadística entre el foco primario de la infección o el germen responsable con la mortalidad (datos no mostrados).

Se pudo determinar el resultado final en 342 historias; más de la mitad de los casos ( $n = 201$ , 58.8% IC: 53.3-64%) se dieron de alta con resolución de su infección y los restantes (n = 141, 41.2% IC: 35.9-46.6%) fallecieron durante la hospitalización. En 90 de ellos (26.3% IC: 21.8-31.2%), la muerte se consideró directamente relacionada con la infección.

## **Discusión**

Nuestro sitio de estudio es un hospital universitario de tercer nivel en una de las principales ciudades del país, centro de referencia para más de 4 millones de habitantes de su área de influencia. Atiende un gran número de emergencias medico-quirúrgicas, la mayor parte de ellas de origen traumático, lo que lo ha caracterizado como un hospital de urgencias quirúrgicas por excelencia. Esto determina una considerable complejidad y severidad en el tipo de pacientes atendidos y explica en parte los resultados epidemiológicos del presente trabajo.

Durante el período del estudio, se consideró la posibilidad de bacteremia en 7.4 de cada 100 pacientes hospitalizados en los servicios de adultos, pero sólo se demostró en 1% de ellos (356 hemocultivos considerados verdaderos positivos en 35.341 ingresos, Tabla 1). Tanto el índice de sospecha como la proporción de verdaderos positivos fueron significativamente mayores en los servicios de Medicina Interna, en los cuales se contempló este diagnóstico en 36.8 de cada 100 ingresos y se corroboró en 4.3% de ellos. Nuestros resultados concuerdan con los informados por instituciones de características similares en otros sitios  $(2,4,6,8,12)$ .

Aunque a primera vista es llamativo el alto porcentaje de hemocultivos considerados falsos positivos (41.2%), presentes en forma similar en todos los servicios, la cifra observada por nosotros no es muy diferente al 36, 26 y 47-56% obtenidos por Weinstein, Gatell y Bates respectivamente (4,12,14). Para interpretar como verdadero o falso el resultado positivo de un hemocultivo, en todas estas series se utilizaron diferentes combinaciones de criterios clínicos y microbiológicos semejantes a los utilizados por nosotros (ver definiciones en Materiales y métodos), de acuerdo a principios ampliamente reconocidos en la literatura médica (15). Es evidente, no obstante, la ausencia de uniformidad en tales criterios, lo que resalta la necesidad de trabajos que como el de Bates y colaboradores (16), busquen identificar variables clínicas, epidemiológicas y microbiológicas capaces de predecir, independiente y prospectivamente, la presencia de bacteremia verdadera en una situación clínica determinada.

Como en otras publicaciones recientes (17), S. aureus ocupó el primer lugar entre los gérmenes productores de bacteremia, seguido de lejos, por los principales bacilos entéricos gram negativos. Este comportamiento se diferencia de la literatura mundial reciente (6,7,17) por la proporción muy baja de bacteremias por enterococo, Pseudomonas spp. y estafilococo coagulasa negativa, patógenos más frecuentemente aislados en hospitales, áreas y condiciones de mayor complejidad diagnóstica y terapéutica que las presentes en el HUSVP. Aunque en nuestra serie la mayoría de los hemocultivos positivos para estafilococo coagulasa negativa fueron considerados contaminados (dato no tabulado), es difícil en un análisis retrospectivo juzgar su verdadera dimensión. Las características metodológicas de la investigación nos permiten sugerir, sin embargo, que la baja incidencia observada de bacteremias verdaderas por este germen, es un hallazgo real y reproducible. Las bacteremias por Pseudomonas spp., enterococo y estafilococo coagulasa negativa, en general, se asocian con el uso prolongado de líneas vasculares centrales, la presencia de material protésico permanente y malignidad (9), y probablemente la baja incidencia de estos factores predisponentes en nuestra serie explica el reducido número de casos.

Lamentablemente, en el momento de la recolección de datos, no disponíamos en el laboratorio de los recursos necesarios para clasificar hasta especies todos los aislamientos, por lo que desconocemos la frecuencia exacta de bacteremias por P. aeruginosa, E. faecalis, S. viridans, y diversas especies de estreptococos alfa y gama hemolíticos en general, pero por los datos obtenidos ésta parece definitivamente baja. En nuestra institución no se hace una búsqueda rutinaria de anaerobios en los hemocultivos, y aunque la literatura reporta una disminución de su incidencia a menos de 10% reconocido tradicionalmente (2,6), creemos que en nuestro caso este hallazgo representa simplemente el hecho de no solicitar explícitamente este tipo de estudio y de no contar con medios de transporte y cultivo adecuados.

La mayoría de los hemocultivos positivos se obtuvo en los servicios de Emergencias y Medicina Interna (50.3 y 28.4% respectivamente), donde usualmente se ven los pacientes con la más variada gama de patologías y por consiguiente mayor probabilidad de infecciones severas. Las bacteremias adquiridas en la comunidad casi duplicaron en número a las de origen intrahospitalario, para las que se calculó un índice de 0.35 casos de bacteremia nosocomial por cada 100 ingresos. Este comportamiento varía para los diferentes centros de acuerdo a la población predominante (4,12,13), la cual en el HUSVP, está constituída principalmente por jóvenes, obviamente más expuestos al trauma y a la violencia delincuencial cotidiana. En vista de que el porcentaje de hospitalización por cáncer o trasplantes es bajo, y la estancia hospitalaria del paciente quirúrgico es corta, este resultado es bastante predecible.

Contrario a la evidencia mundial (4-7), no encontramos asociación significativa entre el origen nosocomial de la bacteremia y S. aureus, bacilos gram negativos o cualquier otro germen, pero sí lo fue la asociación entre adquisición extrahospitalaría y bacteremias por E coli, estreptococos alfa hemolíticos y S. pnenmoniae. Esto probablemente refleja también el tipo de población atendida y la oportunidad de la atención médica, pero la observación empírica sugiere que para el caso particular de la sepsis por S. aureus existen factores del microorganismo, del hospedero o de ambos, que determinan una historia natural y un curso clínico diferente en los países del tercer mundo. La distribución de los gérmenes por foco primario y la frecuencia relativa de estos últimos, fue muy similar a la informada en la literatura mundial (4,5,8,12). Así mismo, el porcentaje de bacteremias con foco primario desconocido estuvo apenas un poco por encima de 25 a 30% informado comúnmente.

No se encontró asociación entre algún factor predisponente y tipo de germen, salvo la presencia importante de Salmonella spp. en los pacientes con SIDA. Este hallazgo está de acuerdo con la tendencia mundialmente observada que revela un aumento proporcional en el nú-

mero de bacteremias por gérmenes gram positivos, y un descenso en las causadas por bacilos gram negativos en pacientes con neoplasia hematológica (4,8,9,12), quizás como consecuencia de una mejor profilaxis o la iniciación precoz de antibióticos más efectivos contra las últimas. La presencia de criterios de severidad de la sepsis tuvo un comportamiento similar al de otras latitudes, al igual que la mortalidad intrahospitalaria, lo que nos permite apreciar que enfrentamos un problema de magnitud al menos similar al de todo el mundo.

El uso de antibióticos fue apropiado apenas en un 62% de los pacientes, mucho menor del informado en otras series (4,12), y esto correlaciona muy bien con el resultado final en cuanto a supervivencia. Es llamativo, sin embargo, el hecho de que 48 pacientes sobrevivieron a pesar de un tratamiento inadecuado, lo que sugiere una cierta protección con el uso de cualquier antibiótico independiente de las características de su formulación inicial, o más probablemente la capacidad de depuración espontánea de la bacteremia por la inmunidad del hospedero. Es necesario llamar la atención sobre el uso inadecuado de antibióticos ya que, aunque puede deberse a muchos factores, depende fundamentalmente de la correcta prescripción por parte del médico tratante y este es un factor fácilmente modificable con la educación respecto al uso de los mismos para todo el cuerpo médico.

Nuestro trabajo tiene las limitaciones de disponibilidad de información y los eventuales sesgos que muestran todos los trabajos de tipo retrospectivo, pero consideramos que ofrece datos de aceptable confiabilidad y mucha utilidad para nuestro medio. Es necesario ajustar toda esta información a grupos específicos de pacientes y de microorganismos (pacientes con trauma o cirugía, neoplasia hematológica, Staphylococcus aureus, etc.) y validarla en estudios prospectivos que nos permitan optimizar el conocimiento y el manejo de la sepsis en nuestras instituciones.

## **Agradecimientos**

A todo el personal de la sección de historias clínicas y estadística del HUSVP.

INFECTIO - Vol. 2 - No. 2, 1998 -  $-75$  -

A todo el personal de laboratorio clínico sección de microbiología del HUSVP.

#### **Summary**

Objective: to describe the clinical, epidemiological and microbiological characteristics of a cohort of patients with significant bacteremia in a teaching hospital. Design: observational, non-analytical study in a historic cohort (retrospective). Site: Hospital Universitario San Vicente de Paul, Medellín, Colombia. Patient population: older than 12 yr., admitted to hospital between July 1993 and June 1995, who had al least one positive blood culture for a known pathogen, or at least two blood cultures positive for saprophytic microorganisms. Variables: age, sex, ward, true-positive blood cultures, false-positive blood cultures, primary site of infection, predisposing factors, clinical criteria of severity, antibiotic therapy, and final outcome. Statistical analysis: data are presented as average measures and proportions. Differences in proportions evaluated with Chi square or Fisher's exact test, with 95% confidence intervals and alpha error of 0.05. Results: during the study period 605 blood cultures were reported as positive, of which 356 (58.8%) were considered as true positive and 249 (41.2%) as false positive. In the former group, the most frequent pathogens were  $S$ . aureus (n=110, 30.9%), E. coli (n=52, 14.6%), K. pneu-moniae (n=44, 12.4%), alpha hemolytic Streptococci (n=18, 5.1%), and S. pneumoniae (n=17, 4.8%). Mean age of patients was 41.8 years, 212 (59.6%) male sex. A diagnosis of community acquired infection was made in 229 (64.7%) ca-ses, and nosocomial acquired in 125 (35.3%). In 128 patients (36.1%) no primary site of infection was found. The main predisposing factor was trauma or a surgical procedure in 109 (30.6%) patients; whereas decreased mental status in 86 (24.6%) cases was the most common clinical indicator of severe sepsis. Antibiotic use was considered adequate in 220 patients (62%). The overall in-hospital mortality was 41.2%. Conclusions: the proportion of false-positive blood cultures is exceedingly high in our hospital, sur-passing the usually informed in the literature. The majority of true-positive blood cultures had a known primary site of infection. Most of these cases were acquired outside the hospital. S. aureus was the most common bacteria isolated. The mortality rate was similar to other series. Further prospective studies are necessary to explain the differences we found in the characteristics of bacteremia in our hospital.

#### **Referencias**

1. Wenzel RP, Pinsky MR, Ulevitch RJ, Young L. Current Understanding of Sepsis. Clin Infect Dis 1996; 22: 407-413

2. Chandrasekar PH, Brown WJ. Clinical Issues of Blood Cultures, Arch Intern Med. 1994; 154: 841-849.

3. Washington JA II. Blood cultures: Principles and Techniques. Mayo Clin Proc. 1975; 50: 91- 97.

4. Weinstein MP, Reller LB, Murphy JR, Lichstenstein KA The Clinical Significance of Positive Blood Cultures: A Comprehensive Analysis of 500 Episodes of Bacteremia and Fungemia in Adults. Rev Infect Dis. 1983; 5: 35-70.

5. Bryan CS. Clinical Implications of Positive Blood Cultures. Clin Microb Rev. 1989; 2: 329-53.

6. Smith-elekes S, Weinstein MP. Blood Cultures. Infect Dis Clin NA. 1993; 7: 221-34.

7. Weinstein MP. Clinical Importance of Blood Cultures. Clin Lab Med. 1994; 14: 9-16.

8. Uzum O, Akalin HC, Hayran M, Unal S. Factors Influencing Prognosis in Bacteremia Due to Gram-Negative Organism: Evaluation of 448 Episodes in a Turkish University Hospital. Clin Infect Dis. 1992; 15: 866-73.

9. Stratton CW. Blood Cultures and Immunocompromised Patients. Clin Lab Med. 1994; 14: 31-49.

10. ACCP/SCCM Consensus Conference: Definition for Sepsis and Organ Failure and Guidelines for the Use of Innovative Therapies in Sepsis. Chest 1992; 101: 1644-55.

11. Rangel-Frausto MS, Pittet D, Costigan M, Hwang T, Davis CS, Wenzel RP. The Natural History of the Systemic Inflammatory Response Syndrome (SIRS). JAMA. 1995; 273: 117-23.

12. Gatell JM, Trilla A, Latorre X, Almela M, Mensa J, Moreno A et al. Nosocomial Bacteremia in a Large Spanish Teaching Hospital: Analysis of Factors influencing Prognosis. Rev Infect Dis. 1988; 10: 203-10.

13. Pittet D, Wenzel RP. Nosocomial Bloodstream Infections. Arch Intern Med. 1995; 155:1177-84.

14. Bates DW, Lee TH. Rapid Classification of Positive Blood Cultures. Prospective Validation of a Multivariate Algorithm. JAMA 1992; 267:1962-66.

15. Reimer LG, Wilson ML, Weinstein MP. Update on Detection of Bacteremia and Fungemia. Clin Microbiol Rev 1997; 10:444-65.

16. Bates DW, Cook EF, Goldman L, Lee TH. Predicting Bacteremia in Hospitalized Patients. A prospectively Validated Model. Ann Int Med 1990; 113:495-500.

17. Weinstein MP, Towns ML, Quartey SM, Mirrett S, Reimer LG, Parmigiani G, Reller LB. The clinical significance of positive blood cultures in the 1990s: a prospective, comprehensive evaluation of the microbiology, epidemiology and outcome of bacteremia and fungemia in adults. Clin Infect Dis 1997; 24:584-602.

> Correspondencia: Fabián Alberto Jaimes, MD A.A. 1226 Universidad de Antioquia, Departamento de Medicina Interna Medellín, Colombia

- 76 -Asociación Colombiana de Infectología